# <span id="page-0-0"></span>**03. ULSM**

- [3.1. ULSM](#page-0-0)
- [3.2. ULSM](#page-0-1) • [3.3. ULSM](#page-0-2)
- 

# **3.1. ULSM**

ULSM (Uplink State Monitor) . **ULSM uplink- downlink-**, . **Uplink- ULSM** , **uplink- Down**, **uplink-**, **ULSM Down**. **UP** , **uplink-** . **Do wnlink ULSM-**, **ULSM-**.

### <span id="page-0-1"></span>**3.2. ULSM**

- 1. ULSM ;
- 2. ULSM ;
- 3. .

### 1. ULSM :

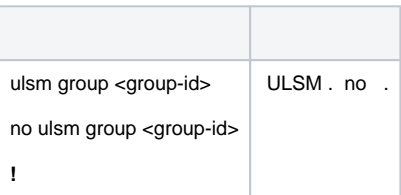

### 2. ULSM :

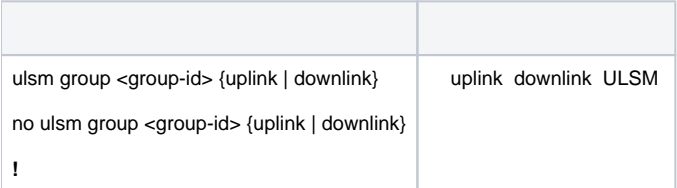

### 3. :

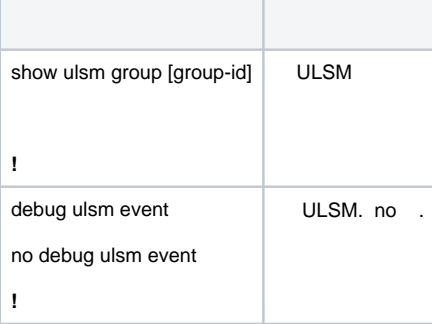

## <span id="page-0-2"></span>**3.3. ULSM**

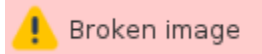

### **66.1 - ULSM**

, ULSM ULPP. 66.1, Switch A ULPP. Switch B Switch C ULSM Down uplink. uplink Down, ULSM downlink down, ULPP- Switch **A uplink**.

#### Switch A:

```
Switch(Config)#spanning-tree mst configuration
Switch(Config-Mstp-Region)#instance 1 vlan 1
Switch(Config-Mstp-Region)#exit
Switch(Config)#ulpp group 1
Switch(ulpp-group-1)#protect vlan-reference-instance 1
Switch(ulpp-group-1)#exit
Switch(Config)#interface ethernet 1/0/1
Switch(config-If-Ethernet1/0/1)# ulpp group 1 master
Switch(config-If-Ethernet1/0/1)#exit
Switch(Config)#interface Ethernet 1/0/2
Switch(config-If-Ethernet1/0/2)# ulpp group 1 slave
Switch(config-If-Ethernet1/0/2)#exit
```
#### Switch B:

```
Switch(Config)#ulsm group 1
Switch(Config)#interface ethernet 1/0/1
Switch(config-If-Ethernet1/0/1)#ulsm group 1 downlink
Switch(config-If-Ethernet1/0/1)#exit
Switch(Config)#interface ethernet 1/0/3
Switch(config-If-Ethernet1/0/3)#ulsm group 1 uplink
Switch(config-If-Ethernet1/0/3)#exit
```
#### Switch C:

```
Switch(Config)#ulsm group 1
Switch(Config)#interface ethernet 1/0/2
Switch(config-If-Ethernet1/0/2)#ulsm group 1 downlink
Switch(config-If-Ethernet1/0/2)#exit
Switch(Config)#interface ethernet 1/0/4
Switch(config-If-Ethernet1/0/4)#ulsm group 1 uplink
Switch(config-If-Ethernet1/0/4)#exit
```